Realtek Hd Audio [Manager](http://my.tomsorg.com/file.php?q=Realtek Hd Audio Manager Manual Xp Window 7) Manual Xp Window 7 >[>>>CLICK](http://my.tomsorg.com/file.php?q=Realtek Hd Audio Manager Manual Xp Window 7) HERE<<<

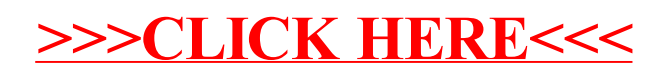